## **QGIS Application - Bug report #753**

## **Problem in the overview**

*2007-08-31 06:21 AM - leo-lami -*

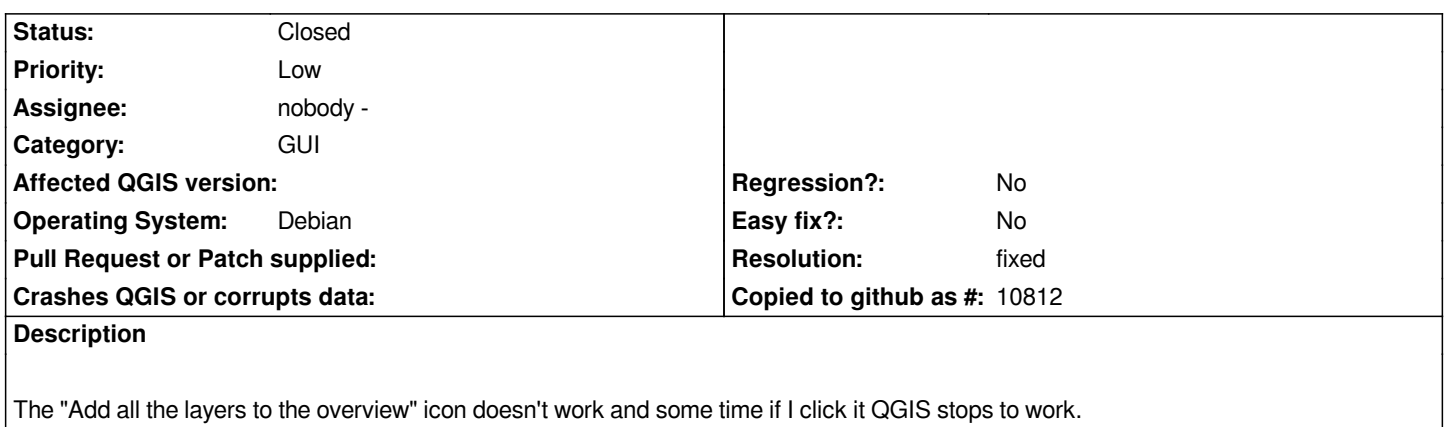

**History**

## **#1 - 2007-09-06 11:27 AM - Marco Hugentobler**

*- Resolution set to fixed*

*- Status changed from Open to Closed*

*This should be fixed in commit:e7d77221 (SVN r7181)*

*Marco*

## **#2 - 2009-08-22 12:45 AM - Anonymous**

*Milestone Version 0.9 deleted*